*The use of green and succulent feeds, up to 35 percent in nutritional value, significantly improved the taste qualities and biological value of the diet of pigs.*

*Key words: pigs, summer camp pasture maintenance, pasture, green conveyor, natural factors, animal resilience, mobile detachment.*

УДК 636.4.082 doi 10.37143/0371-4365-2021-75-10

# **ПЕРСПЕКТИВИ ВИКОРИСТАННЯ АЛГОРИТМУ В СЕРЕДОВИЩІ**  *Microsoft Excel* **ЯК ПРОМІЖНОГО ВАРІАНТА ЗООТЕХНІЧНОГО ОБЛІКУ**

# *О. В. Тацій, <sup>11</sup>Р. Л. Сусол,*

*Одеський державний аграрний університет, вул. Канатна 99, м. Одеса, 65039, Україна*

*Доступна на вітчизняному ринку програма «Акцент – племінний облік у свинарстві» забезпечує можливість фахівцям-обліковцям і технологам по племінній справі в автоматизованому режимі здійснювати в повному обсязі ведення племінного обліку, формування різних видів звітності, а також планування графіка проведення тих чи інших технологічних операцій, проте свинарських підприємств, які використовують спеціальне програмне забезпечення (Акцент – племінний облік у свинарстві та Plem Office Pic) в Україні не так багато. Згідно опитування виявилося, що спеціалізованими IT-продуктами користується лише близько 20 % опитаних підприємств. Звідси мета нашої роботи полягала у аналізі можливостей та перспектив використання програми Microsoft Excel як проміжного спрощеного варіанта ведення зоотехнічного та племінного обліку в умовах сучасних племінних та товарних підприємств з виробництва продукції свинарства в Україні. Розроблений алгоритм Excel «Первинний зоотехнічний облік» ̶ це швидкий та зручний спосіб сформувати основні форми племінного обліку за потреби виведення необхідних звітів на екран монітору або у паперовій формі. Переваги використання розробленого алгоритму Excel на прикладі його використання в умовах племінного репродуктору з розведення свиней породи п'єтрен: підбір пар з урахуванням ступеня спорідненості між тваринами для запобігання інбридингу, фактична наявність свиноматок в стаді та структура стада в режимі реального часу, оцінка продуктивності кнурів, свиноматок та інше. Недоліки розробленого алгоритму Excel «Первинний зоотехнічний облік» – достатньо ефективна робота алгоритму з відносно невеликою кількістю тварин (100–200 голів оптимально, а максимум становить до 500 голів основних свиноматок), деякі таблиці формуються вручну та час від часу необхідно проводити оптимізацію бази даних вручну. Розроблений алгоритму Excel* 

e-mail: [aleksandr.tacij@gmail.com,](mailto:aleksandr.tacij@gmail.com)<br><https://orcid.org/0000-0002-6407-1364> *Сусол Руслан Леонідович, д. с.-г. н., професор кафедри технології виробництва і переробки продукції тваринництва,*

e-mail: [r.susol@ukr.net](mailto:r.susol@ukr.net) <https://orcid.org/0000-0003-2395-1282>

*Тацій Олександр Володимирович, аспірант кафедри технології виробництва і переробки продукції тваринництва,* 

*«Первинний зоотехнічний облік» рекомендується для використання в умовах племінних господарств як перехідний етап до наступного використання професійних програм для ведення племінного та зоотехнічного обліку в умовах обмеження витрат матеріальних ресурсів.*

*Ключові слова: первинний зоотехнічний облік, алгоритм, програма Excel, племінне поголів'я, свині.*

**Вступ.** На сьогодні ключовим завданням племінних господарств є здійснення заходів щодо поліпшення продуктивних і племінних якостей тварин, тоді як завдання товарних підприємств – це використання племінного матеріалу вищезгаданих підприємств з метою реалізації генетично закладених якостей при виробництві свинини. Покращення поголів'я тварин важливе для кожного племінного господарства не залежно від форми його власності. Основа племінної справи у свинарстві – це зоотехнічний і племінний облік, який передбачає оцінку продуктивності та племінних якостей тварин (проведення бонітування), контроль росту і розвитку свиней, облік і рух поголів'я, витрати кормів, оплату праці, планування технологічних заходів на кшталт відлучення / осіменіння/ переведення на опорос маток, визначення породного складу і походження тварин, вихід продукції тощо [11, 12, 14–16].

Зоотехнічний і племінний облік ведуть в документах та журналах відповідних форм, що затверджені державними компетентними органами, роблять записи щодо ідентифікації тварин (присвоєння клички та ідентифікаційного номера), тобто походження, щодо росту й розвитку (жива маса, довжина тулуба), щодо власної продуктивності, ефективності осіменіння, продуктивності нащадків та інші данні про тварин. Збір інформації про тварину здійснюють до відповідних форм племінного обліку (Форми 1-16-св), на основі яких проводять племінну оцінку тварин [2, 5, 6, 10].

В нинішній час облік на свинарських підприємствах і комплексах можна поділити за способом ведення на наступні типи [3, 4, 9, 12]:

– використання паперових носіїв;

– спеціальне програмне забезпечення (Акцент – племінний облік у свинарстві, *PlemOffice Pic*, *VEPR* , *Farm software, Agro soft, Porcitek 2009, PigPAK 2,5*).

– паперовий облік і введення даних в офісну програму *Microsoft Excel*.

Українські науковці мають вдалі напрацювання з розробки та впровадження спеціального програмного забезпечення у тваринництві. Так, колективом вітчизняних науковців створено автоматизовану інформаційну систему Акцент – племінний облік у свинарстві та *Plem Office Pic* Варто зауважити, що доступна на вітчизняному ринку програма «Акцент – племінний облік у свинарстві» забезпечує можливість фахівцям-обліковцям і технологам по племінній справі в автоматизованому режимі здійснювати в повному обсязі ведення племінного обліку, формування різних видів звітності, а також планування графіка проведення тих чи інших технологічних операцій, а впровадження даного програмного продукту у виробництво дозволить суттєво підвищити ефективність діяльності свинарського підприємства шляхом забезпечення необхідної інформаційною підтримкою племінної служби господарства, а також забезпечить багаторазове прискорення обробки інформації і проведення її аналізу [8, 9, 11, 12].

Насправді свинарських підприємств, які використовують спеціальне програмне забезпечення не так багато. Так, згідно опитування серед підписників в соцмережах і *e-mail*-розсилці консалтингових компаній, які займаються наданням послуг для тваринницьких ферм про те, який облік вони використовують,

виявилося, що спеціалізованими *IT*-продуктами користується лише близько 20 % опитаних [1].

Під час ведення зоотехнічного обліку генерується (накопичується) великий об'єм даних в паперовому вигляді. Ці дані потрібно обробляти та заносити в відповідні форми племінного обліку чи в спеціальне програмне забезпечення. Перенесення інформації із первинних форм зоотехнічного обліку в форми племінного обліку – це доволі трудомісткий процес. Постало питання полегшення обробки даних ( інформації ) зоотехнічного обліку, для вирішення цього питання було створено алгоритм «Первинний зоотехнічний облік» в програмі *Microsoft Excel*. Основою для таблиці обрано середовище загальнодоступної програми *Microsoft Excel.* Дана програма досить поширена і багато користувачів ПК використовують у своїй роботі [7, 13].

**Мета роботи** полягала у аналізі можливостей та перспектив використання програми *Microsoft Excel* як проміжного спрощеного варіанта ведення зоотехнічного та племінного обліку в умовах сучасних племінних та товарних підприємств з виробництва продукції свинарства в Україні.

**Матеріал та методи досліджень.** Розробка спеціального алгоритму ведення зоотехнічного та племінного обліку здійснювали в середовищі програми *Microsoft Excel* в умовах ТОВ «Арцизька м'ясна компанія» Болградського району Одеської області. На початку алгоритм передбачав занесення індивідуальних зоотехнічних та племінних даних тварин в форми племінного обліку. При цьому тварини належали до племінного репродуктора з розведення свиней породи п'єтрен підприємства під час виконання дисертаційної роботи Тація О. В., проте з часом виникла виробнича необхідність наповнення даними щодо всього основного та ремонтного поголів'я товарної частини стада інших порід та порідностей свинокомплексу ТОВ «Арцизька м'ясна компанія». Так з'явилася електронна база даних всього поголів'я ̶ це дало змогу значно розширити функціонал алгоритму *Excel* «Первинний зоотехнічний облік», додати додаткові функції ( підбір пар для парування, порядковий номер осіменіння, оцінка кнурів, структура стада свиноматок та інше). Інформація для внесення до алгоритму *Excel* «Первинний зоотехнічний облік» відбувалася згідно існуючих форм «Журнал обліку парування (осіменіння) маточного поголів'я свиней» (форма № 4-св), «Журнал обліку опоросів свиноматок та приплоду поросят» (форма № 5-св) та «Журнал обліку вирощування ремонтного молодняку свиней» (форма № 6-св). Наповнення бази даних на основі алгоритму в середовищі програми *Excel* «Первинний зоотехнічний облік» відбувалося протягом 2017–2021 років та сам алгоритми занесення даних в базу та їх обробка удосконалюється на постійній основі.

**Результати й обговорення.** Як показала практика, працювати із паперовими формами ведення племінного обліку № 1-св та № 2-св недостатньо зручно через їх громіздкість, що потребує рутинної праці з внесення інформації та складність своєчасного пошуку потрібної картки. Основна мета створення нами алгоритму *Excel* «Первинний зоотехнічний облік» – це полегшення обробки даних зоотехнічного обліку та автоматичне перенесення інформації до форм № 1-св та № 2-св племінного обліку із подальшою обробкою внесених даних. Інтерфейс введення даних таблиці максимально схожий до журналів зоотехнічного обліку до якого звикли працівники ферми, що працюють із первинним зоотехнічним обліком (фахівець-обліковець, технік штучного осіменіння, зоотехнік, ветлікар і т.д.). Введення даних до електронної таблиці відбувається шляхом заповнення електронної копії паперових журналів «Журнал обліку парування (осіменіння) маточного поголів'я свиней» (форма № 4-св), «Журнал обліку опоросів свиноматок та приплоду поросят» (форма № 5-св), «Журнал обліку вирощування ремонтного молодняку свиней» (форма № 6-св) в повному обсязі.

Переваги використання алгоритму ведення зоотехнічного та племінного обліку в середовищі програми *Microsoft Excel*:

−зручність введення первинної інформації – використовуються прості списки максимально схожі на журнали зоотехнічного обліку, що застосовуються в господарстві згідно діючої Інструкції з бонітування та ведення племінного обліку [6];

−невелика кількість джерел інформації необхідних для роботи алгоритму: всього три журнали (форми № 4-6-св);

−навіть за часткової втрати даних в журналах зоотехнічного обліку, алгоритм продовжує працювати із тим масивом даних, що є;

−не потребує щоденного введення даних, дані можна вводити по можливості.

При цьому алгоритм працює в режимі реального часу із тим масивом даних, що вже введений;

−для роботи алгоритму не потрібно створювати та постійно оновлювати форми племінного обліку № 1-св та № 2-св, оскільки вони створюються та оновлюються автоматично за запитом;

−легкість заповнення родоводів. При цьому предків заповнювати можна в довільному порядку у вигляді простого списку (дана функція актуальна при переході з паперової форми ведення обліку на електронну).

Недоліки використання алгоритму ведення зоотехнічного та племінного обліку в середовищі програми *Microsoft Excel*:

−працює з обмеженою кількістю тварин (100-200 голів оптимально, а максимум становить до 500 голів основних свиноматок). За великої кількості тварин час від часу потрібно проводити вручну оптимізацію (перенесення інформації з журналу осіменінь та журналу опоросів про вибракуваних тварин в окремий документ «Архів»);

−певна складність виведення інформації на принтер, застосовуються стандартні ресурси роздруківки *Microsoft Excel*.

−за великої кількості інформації довго запускається та дещо повільно працює, виникає потреба час від часу проводити вручну оптимізацію таблиці (видаляти формули на вибракуваних тваринах);

−потребує ручної оптимізації та деякі таблиці формуються вручну.

Розроблений алгоритм *Microsoft Excel* « Первинний зоотехнічний облік» складається із 10- листів. Працювати з програмою достатньо зручно.

Перших три листи – це введення даних з «Журналу обліку вирощування ремонтного молодняку свиней» (форма № 6-св) у відповідно: «Дані порода» (чистопородні свиноматки) «ввід кнурі» та «ввід помісі» (помісні свиноматки). Розділи «походження» «власна продуктивність» і «продуктивність нащадків» заповнюються вручну, а розділ відтворення – напівавтоматичне заповнення, графа «Жива маса в 28 (45) або 60 днів, кг» заповнюється вручну. Заповнення цих листів відбувається в формі простого списку в довільному порядку. Перенесення інформації із листа «Ремонтний молодняк» відбувається не повністю, немає необхідності заносити всю інформацію з цього журналу. Велика частка ремонтного молодняку вибраковуються, і для зменшення затрат праці зносяться свиноматки після першого опоросу, а кнурці в 5–6 місяців тільки ті, яких залишають для подальшого відтворення.

Наступні чотири листи («Реєстр», «Картки», «Оцінка кнура», «Пошук осіменіння») – це листи запиту в них. У відповідні поля заповнюється тільки короткий робочий ідентифікаційний номер із кодом породи (наприклад 6670Pi – свиноматка з биркою 6607 породи п'єтрен). Лист осіменіння заповнюється із журналу осіменіння (форма № 4-св), а лист опоросів – з журналу опоросів (форма № 5-св). Перенесення інформації з цих журналів в таблицю повністю автоматичне.

Останній лист – це лист «Аналітика», в якому формуються таблиці деякі повністю автоматично, а в деякі треба вносити інформацію вручну. Наприклад, до таблиці продуктивність свиноматок вводиться часовий проміжок запиту. Таблиця продуктивність кнурів формується повністю в ручну, при цьому вводиться короткий робочий ідентифікаційний номер кнура в лист «оцінка кнура», а потім після оновлення в листі «Аналітика» інформація вручну заноситься до загальної таблиці із всіма кнурами.

Функції та можливості алгоритму *Excel* «Первинний зоотехнічний облік» наступні: основна функція таблиці – це створення карток племінного обліку згідно «Інструкції з ведення племінного обліку у свинарстві» – картка основного кнура № 1-св, картка основної свиноматки №2-св, племінне свідоцтво та реєстраційна картка племінної тварини [5]. Перші три картки формуються в листі «Картки», є можливість роздруківки форм на лист формату А4. (рис. 1).

|                                                                            |                |             |                    |            |                                                              |               |                                                                            |   |                                     |                  |                                                                                             |                               |             |                                                                                                    |   |                     |         |       |          |        |              |                |                                               |                 | $\cdots$ $\boxdot$ X |               |
|----------------------------------------------------------------------------|----------------|-------------|--------------------|------------|--------------------------------------------------------------|---------------|----------------------------------------------------------------------------|---|-------------------------------------|------------------|---------------------------------------------------------------------------------------------|-------------------------------|-------------|----------------------------------------------------------------------------------------------------|---|---------------------|---------|-------|----------|--------|--------------|----------------|-----------------------------------------------|-----------------|----------------------|---------------|
| E19                                                                        | $\mathbf{v}$ . | $\times$    | $\checkmark$       | $f_x$      | 1055PI                                                       |               |                                                                            |   |                                     |                  |                                                                                             |                               |             |                                                                                                    |   |                     |         |       |          |        |              |                |                                               |                 |                      |               |
|                                                                            |                |             |                    |            |                                                              |               |                                                                            |   |                                     |                  |                                                                                             |                               |             |                                                                                                    |   |                     |         |       |          |        |              |                |                                               |                 |                      |               |
|                                                                            | B              |             |                    | F          | F                                                            | G             | H                                                                          |   |                                     | к                |                                                                                             | M                             | $\mathsf N$ | $\circ$                                                                                                    | P | $\alpha$            | R       | s     | T        | U      | $\mathbf{v}$ | W              | $\boldsymbol{\mathsf{x}}$                     |                 | z                    |               |
| Інструкція по друку карток                                                 |                |             |                    |            |                                                              |               |                                                                            |   |                                     |                  |                                                                                             |                               |             | Перед друком картки тварини в вкладці "Оцінка кнурів" ввести номер БАТЬКА тварини!!!<br>Виділити текст для друку в середині чорного фону та нажати "Файл" - "Друі (Треба це для загрузки даних по продуктивності батька) |   |                     |         |       |          |        |              |                |                                               |                 |                      |               |
| 3<br>Налаштування принтера:                                                |                |             |                    |            |                                                              |               |                                                                            |   |                                     |                  |                                                                                             |                               |             | В картці "Основна свиноматка" и "Основний кнур" записувати тільки Кличка - НОМЕР                                                                                                    |   |                     |         |       |          |        |              |                |                                               |                 |                      |               |
| $\overline{a}$                                                             |                |             |                    |            |                                                              |               | (Знизу вверх) 1-ше налаштування встановити"Надрукувати виділений фрагмент" |   |                                     |                  |                                                                                             |                               |             | В картці "Продаж кнурець" и "Продаж свинка" Заповняти наступн поля:<br>"Кличка", "Індв. Номер" , "Порода", "Дата народження" "Мати", "Батько".                                                                           |   |                     |         |       |          |        |              |                |                                               |                 |                      |               |
| 5<br>5-те налаштування встановити "Вузькі поля" після цього друкувати<br>6 |                |             |                    |            |                                                              |               |                                                                            |   |                                     |                  | 3-те налаштування встановити потрбну орентацію щоб текст вмстився "Книжкова" або "Альбомна" |                               |             |                                                                                                    |   |                     |         |       |          |        |              |                |                                               |                 |                      |               |
|                                                                            |                |             |                    |            |                                                              |               |                                                                            |   |                                     |                  |                                                                                             |                               |             |                                                                                                    |   |                     |         |       |          |        |              |                |                                               |                 |                      |               |
| 8<br>Основна                                                               |                |             |                    |            |                                                              |               |                                                                            |   |                                     |                  |                                                                                             |                               |             |                                                                                                    |   |                     |         |       |          |        |              |                |                                               |                 |                      |               |
| 9<br>Свиноматка                                                            |                |             |                    |            |                                                              |               |                                                                            |   |                                     |                  | <b>ЗАТВЕРДЖЕНО</b>                                                                          |                               |             |                                                                                                    |   |                     |         |       |          |        |              |                | <b>III.</b> Розвиток та продуктивність свином |                 |                      |               |
| 10 Основна                                                                 |                |             |                    |            |                                                              |               |                                                                            |   |                                     |                  | наказом Міністерства                                                                        |                               |             |                                                                                                    |   |                     |         |       |          |        |              |                |                                               |                 |                      |               |
| 11 Свиноматка                                                              |                |             |                    |            |                                                              |               |                                                                            |   |                                     |                  | аграрної політики України                                                                   |                               |             |                                                                                                    |   |                     |         |       |          |        |              |                | Народилося                                    |                 |                      |               |
| 12 Основна                                                                 |                |             |                    |            |                                                              |               |                                                                            |   |                                     |                  | віл 17 грудня 2002 р. N 396                                                                 |                               |             |                                                                                                    |   |                     |         |       | Розвиток |        |              |                |                                               | поросят, гол.   |                      |               |
| 13 Свиноматка                                                              |                |             |                    |            |                                                              |               |                                                                            |   |                                     |                  |                                                                                             |                               |             |                                                                                                    |   |                     |         |       |          |        |              |                |                                               |                 |                      |               |
| 14 Основна                                                                 |                |             |                    |            |                                                              |               |                                                                            |   |                                     |                  | Форма № 2-св                                                                                |                               |             |                                                                                                    |   |                     |         |       |          |        | Apodouo      |                |                                               |                 |                      |               |
| 15 Свиноматка                                                              |                |             |                    |            |                                                              |               |                                                                            |   |                                     |                  |                                                                                             |                               |             |                                                                                                    |   |                     |         |       | ă        |        | Томон        |                |                                               |                 |                      |               |
| 16 Основна                                                                 |                |             |                    |            |                                                              |               |                                                                            |   |                                     |                  |                                                                                             |                               |             |                                                                                                    |   |                     |         | Þ     | тукуба,  | urney, |              |                |                                               |                 |                      |               |
| 17 Свиноматка                                                              |                |             |                    |            |                                                              |               |                                                                            |   |                                     |                  | Картка племінної свиноматки                                                                 |                               |             |                                                                                                    |   |                     | rocaria | Maca, |          |        | Порядковий   | Дата парукания | Godono                                        |                 | живих                |               |
| 18 Основна                                                                 |                |             |                    |            |                                                              |               |                                                                            |   |                                     |                  |                                                                                             |                               |             |                                                                                                    |   |                     |         |       | допжина: |        |              |                |                                               |                 | ÷<br>r.              |               |
| 19 Свиноматка                                                              |                | Кличка      |                    |            |                                                              | 1055PT        |                                                                            |   |                                     | Записаний в ДКПТ |                                                                                             |                               |             |                                                                                                    |   |                     | 近       | жива  |          |        |              |                | Aara                                          | <b>Sepa</b>     | ×                    |               |
| 20 Основна                                                                 |                |             | Ідентифікаційний № |            |                                                              | UA80000000340 |                                                                            |   | Марка                               |                  |                                                                                             | номер                         |             |                                                                                                    |   |                     |         |       |          |        |              |                |                                               |                 |                      |               |
| 21 Свиноматка                                                              |                | Порода      |                    |            |                                                              | П'єтрен (Рі)  |                                                                            |   |                                     |                  | Кількість сосків: правих/лівих                                                              |                               |             |                                                                                                    |   |                     | 8.1     |       |          |        |              | 30.4.19        | 25.8.19                                       | 10              |                      | 10            |
| 22 Основна                                                                 |                | Родина      |                    |            |                                                              | 29GSR084249Pi |                                                                            | Δ |                                     |                  | Дата і причина вибуття                                                                      |                               |             | 19.12.2021                                                                                                    |   |                     | 22.8    |       |          |        |              | 15.7.20        | 12.11.20                                      |                 |                      | $\mathbf{8}$  |
| 23 Свиноматка                                                              |                | Линия       |                    |            |                                                              | 22KRW081475Pi |                                                                            | 6 |                                     |                  |                                                                                             |                               |             |                                                                                                    |   |                     | 27,9    |       |          |        |              | 14.12.20       | 10.4.21                                       | n               |                      | 11            |
| 24 Основна                                                                 |                |             | Дата народження    |            |                                                              | 30.08.2018    |                                                                            |   |                                     |                  |                                                                                             |                               |             |                                                                                                    |   |                     | 33.1    |       |          |        |              |                |                                               |                 |                      |               |
| 25 Свиноматка                                                              |                | Власник     |                    |            |                                                              |               | ТОВ"Арцизька м'ясна компанія.                                              |   |                                     |                  | Одеська область, Арцизький район, с Вознесенка                                              |                               |             |                                                                                                    |   |                     | 34.4    |       |          |        |              |                |                                               |                 |                      |               |
| 26 Основна                                                                 |                |             |                    |            |                                                              |               | (господарство, район, область)                                             |   |                                     |                  |                                                                                             |                               |             |                                                                                                    |   |                     | 35.5    |       |          |        |              | 29.7.21        | 24.11.21                                      | n               |                      |               |
| 27 Свиноматка                                                              |                |             |                    |            |                                                              |               |                                                                            |   |                                     |                  |                                                                                             |                               |             |                                                                                                    |   |                     |         |       |          |        |              |                |                                               |                 |                      |               |
| 28 Основна                                                                 |                |             |                    |            |                                                              |               |                                                                            |   | <b>I. Походження</b>                |                  |                                                                                             |                               |             |                                                                                                    |   |                     |         |       |          |        |              |                |                                               |                 |                      |               |
| 29 Свиноматка                                                              |                |             |                    |            |                                                              |               |                                                                            |   |                                     |                  |                                                                                             |                               |             |                                                                                                    |   |                     |         |       |          |        |              |                |                                               |                 |                      |               |
| 30 Основна                                                                 |                |             |                    |            | Кличка, ідент. номер, марка і №                              |               |                                                                            | M |                                     |                  |                                                                                             | Б                             |             | <b>UA8847086</b>                                                                                                    |   |                     |         |       |          |        |              |                |                                               |                 |                      |               |
| 31 Свиноматка<br>32 Основна                                                |                |             |                    |            | ДКПТ, № тому ДКПТ, дата<br>місце народження кількість сосків |               |                                                                            |   | 0796PI<br>UA8839907<br>П'єтоен (Pi) |                  | 29GSR084249Pi                                                                               | 0769Pi                        |             |                                                                                                    |   |                     | 27      |       |          |        |              |                | $\overline{a}$                                | 10 <sup>°</sup> | 9.5                  |               |
|                                                                            |                |             |                    |            |                                                              |               |                                                                            |   |                                     |                  |                                                                                             | 22KRW081475Pi<br>П'єтрен (Pi) |             |                                                                                                    |   | $\cdots$            |         |       |          |        | ٩            |                |                                               |                 |                      |               |
| $\ddot{\phantom{1}}$                                                       |                | Дані Порода |                    | Дані Кнурі |                                                              | Лист1         | Дані помісі                                                                |   | Реєстр                              |                  | Картки                                                                                      | Оцінка кнурів                 |             | Струк  (+)                                                                                                    |   | $\vert \vert \vert$ |         |       |          |        |              |                |                                               |                 |                      | $\rightarrow$ |

*Рис. 1. Приклад роботи з карткою племінної свиноматки форми № 2-св за алгоритмом в середовищі Excel*

У разі продажу молодняку є можливість створення карток форм № 1, № 2 та племінного свідоцтва без занесення цих тварин до бази даних таблиці.

Реєстрацію ідентифікованих тварин у Єдиному державному реєстрі тварин проводять за реєстраційною відомістю свиней [10], ця відомість формується автоматично за запитом за робочим номером в листі «Реєстр» та з можливістю роздруківки на спеціальному бланку.

Згідно із законом України «Про ідентифікацію та реєстрацію тварин (стаття № 5) юридичні та фізичні особи, що провадять діяльність з розведення та утримання тварин, зобов'язані: подавати для реєстрації дані про ідентифікованих тварин, господарства їх розведення та утримання, переміщення, забій, утилізацію, загибель, падіж тварин [5]. Формування звітів до Єдиного державного реєстру тварин відбувається за реєстраційними номерами тварин, а не за робочими номерами тварин, працювати із реєстраційними номерами тварин дуже не зручно.

В таблиці *Excel* «Первинний зоотехнічний облік» є різні функції пошуку зокрема пошук за реєстраційним номером, що значно полегшує формування звітів до Єдиного державного реєстру тварин.

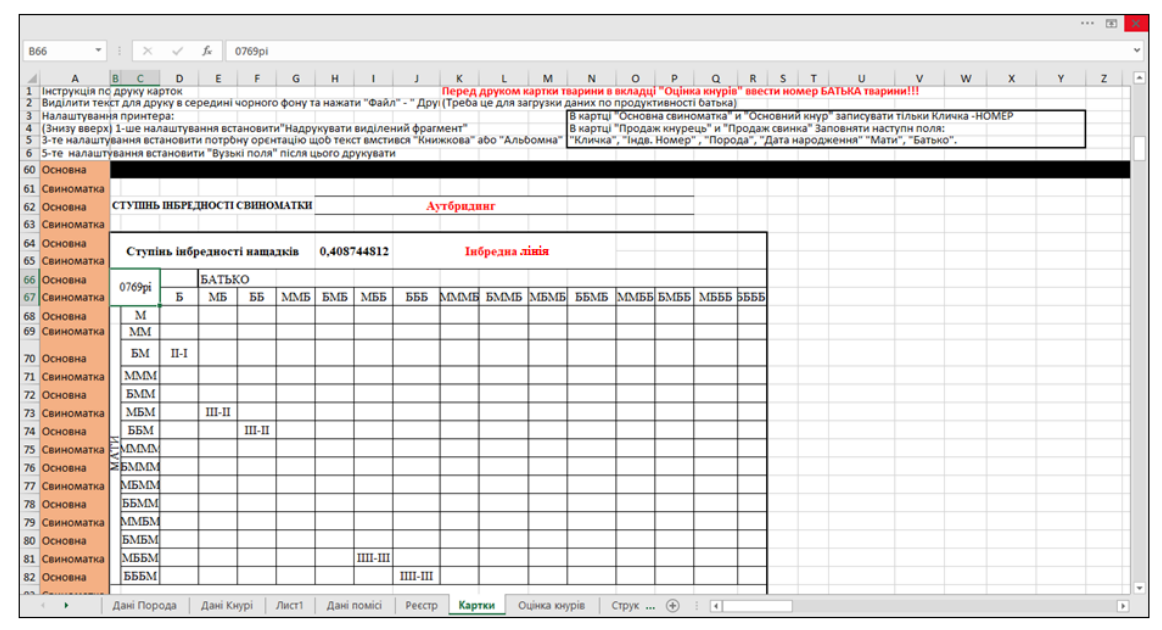

*Рис. 2. Приклад тісного інбридингу (донька×батько) за алгоритмом в середовищі Excel*

Додаткові функції алгоритму *Excel* «Первинний зоотехнічний облік» наступні:

−підбір пар для парування та перевірка інбридингу за Шапоружем та коефіцієнтом Райта-Кисловського, тобто закріплення кнура за конкретною свиноматкою. При цьому формується запит в листі «картки» за робочим номером тварини (рис. 2);

−автоматичне оновлення інформації щодо наявності свиноматок у стаді після внесення інформації про тварину. Введення в стадо відбувається автоматично після внесення інформації про тварину в листах «Дані порода» «Дані помісі». Відбувається контроль фізіологічного стану свиноматок і, якщо із свиноматкою не проводяться будь-які дії (осіменіння, опорос) на протязі 150 діб така свиноматка заноситься в список запропонованих на вибракування. Так, в листі «Аналітика» формується таблиця структура стада. Відмітки про вибраковку свиноматки проводять по факту в журналі опоросу чи осіменіння у відповідних полях, також можна в ручну вибракувати тварину в листах «Дані порода», «Дані кнурі», «Дані помісі», «Лист осіменіння», «Лист опоросу».

−лист «Вікова структура стада» – відображається віковий склад наявних в стаді свиноматок (4 групи: молодих до 2-х років, середнього віку – 2-3 роки, старшого віку – 3 і більше років та немає даних) (рис. 3);

−структура стада свиноматок за ступенем інбридингу: інбредна лінія, дуже тісний інбридинг, тісний інбридинг, помірний інбридинг, аутбридинг;

−оцінка продуктивності кнура. Є можливість створити вручну загальну таблицю продуктивності усіх кнурів (рис. 4);

−кратність осіменіння – дана функція відображає скільки разів підряд осіменяли свиноматку, що ефективно допомагає виявляти безплідних тварин та тих, що мають проблеми з відтворенням;

−повідомлення про переведення на опорос – функція спрацьовує за 10 днів до опоросу, але термін можна змінювати за 14 або 21 день до опоросу з урахуванням потреби;

−станкова картка свиноматки та кнура (шаблон розробляється індивідуально для кожного господарства та заповнюється автоматично;

−пошук осіменіння засіб для швидкого та зручного відображення всіх осіменінь та опоросів свиноматки.

| $\boldsymbol{\times}$<br>K12<br>$-1$<br>$f_{\rm x}$<br>$\checkmark$<br>Всього /<br>Французьке походження<br>P<br>$\alpha$<br>$\mathsf{R}$<br>s<br>T<br>$\mathsf{v}$<br>W<br>$\boldsymbol{x}$<br>Y<br>M<br>$\circ$<br>$\sf U$<br>K<br>ι<br>N<br>Всього /<br>Приблизна структура стада<br>Французьке походження<br>Ремонт по журналу опоросів+ франц. походж<br>12<br>266<br>13<br>Ландра<br>Галаксі   Аденія 2<br>П'єтрен<br>Велика<br>Аденія<br>Дюрок<br>(P <sub>i</sub> )<br><b>біла</b> (Y)<br>(A)<br>(G)<br>(A2)<br>c(L)<br>(D)<br>14<br>15<br>Показник<br>Кількість<br>16 Старі 3 и більше років<br>2<br>6<br>3<br>6<br>$\overline{7}$<br>15<br>7<br>$\overline{2}$<br>Середні 2-3 роки<br>1<br>17<br>25<br>16<br>3<br>160<br>18 Молоді менше 2 років<br>4<br>3<br>Немає даних<br>1<br>19<br>20 франц. походженя шт<br>#ДЕЛ/0!<br>21 Структура франц. походж%<br>22 Всього<br>26<br>17<br>9<br>168<br>46 | $\cdots$ $\boxtimes$ $\times$ |
|----------------------------------------------------------------------------------------------------|-------------------------------|
|                                                                                                    |                               |
|                                                                                                    | $\overline{ }$                |
|                                                                                                    |                               |
|                                                                                                    |                               |
|                                                                                                    |                               |
|                                                                                                    |                               |
|                                                                                                    |                               |
|                                                                                                    |                               |
|                                                                                                    |                               |
|                                                                                                    |                               |
|                                                                                                    |                               |
|                                                                                                    |                               |
|                                                                                                    |                               |
|                                                                                                    |                               |
|                                                                                                    |                               |
|                                                                                                    |                               |
| Вікова структура %<br>Показник<br>23                                                                                                    |                               |
| 44,4 #ДЕЛ/0!<br>24 Старі 3 и більше років<br>35,3<br>1,8<br>7,7<br>13                                                                                                    |                               |
| 26,9<br>41,2<br>32,6<br>11,1 #ДЕЛ/0!<br>1,2<br>Середні 2-3 роки<br>25                                                                                                    |                               |
| 17,6<br>95,2<br>54,3<br>44,4 #ДЕЛ/0!<br>26 Молоді менше 2 років<br>61,5                                                                                                    |                               |
| 5,9<br>3,8<br>#ДЕЛ/0!<br>1,8<br>Немає даних<br>27                                                                                                    |                               |
| Кількість<br>Тип інгбридинга<br>28                                                                                                    |                               |
| Инбредна лінія<br>29                                                                                                    |                               |
| 30 Дуже тісний (кровозмішува                                                                                                    |                               |
| 31 Тісний або близький<br>2<br>2<br>4                                                                                                    | $\overline{\phantom{0}}$      |
| •  Дані Кнурі<br>$01$ $\oplus$<br>Лист1<br>Дані помісі<br>$\vert \vert$<br>Реєстр<br>Картки<br>Оцінка кнурів<br>- 1<br>٠<br>Структура стада                                                                                                    | $\overline{\phantom{0}}$      |

*Рис. 3. Приклад вікової структури стада наявних свиноматок за походженням за алгоритмом в середовищі Excel*

|     |                                               |                              |                       |                     |                          |                            |                                                  |                           |           |                               | $\cdots \quad \boxtimes \quad \times$ |                         |
|-----|-----------------------------------------------|------------------------------|-----------------------|---------------------|--------------------------|----------------------------|--------------------------------------------------|---------------------------|-----------|-------------------------------|---------------------------------------|-------------------------|
| K13 | $\pm$<br>$\overline{\phantom{a}}$<br>$\times$ | fx<br>1410pi<br>$\checkmark$ |                       |                     |                          |                            |                                                  |                           |           |                               |                                       |                         |
|     | K                                             | L                            | M                     | N                   | $\Omega$                 | P                          | $\Omega$                                         | $\mathsf{R}$              | S         | Τ                             | U                                     | F                       |
| 10  |                                               | <b>N</b> <sub>2</sub> CB-ки  | Дата осім.            | Молоді корпус УЗД/  | Результат<br>Вибраковк - | Кратність<br>осімен        | Дата Перегулу /<br>Вибраковки                    | Дні після ос. - Результат |           | " Дата опоросу " ЖИВИХ        |                                       |                         |
| 11  | № Кнура                                       | Інд №                        | Порода                | Лінія               | Дата<br>народженн        | К-ть<br>сосків             |                                                  | Осіменінь                 | Перегулів | Абортів                       | Опоросів                              |                         |
|     |                                               | <b>UA80000</b>               | П'єтрен               | FR62ND620           |                          |                            | Всього по                                        |                           |           |                               |                                       |                         |
| 12  |                                               | 0 000445                     | (P <sub>i</sub> )     | 1802150             | 11.6.19                  | 0                          | кнуру                                            | 1149                      | 187       | 77                            | 670                                   |                         |
| 13  |                                               | Ступінь<br>інбридин          | Вік, міс              | Коефіцієнт<br>Райта |                          |                            | В середньому<br>на осіменіння                    |                           | 0,16      | 0,07                          | 0,58                                  |                         |
|     | 1410pi                                        | Аутбриди                     | 32,9                  | $\mathbf 0$         |                          |                            | В середньому на                                  |                           |           | В полі яке виділене зеленим к |                                       |                         |
| 14  |                                               | <b>HF</b>                    |                       |                     |                          |                            | опорос                                           | 1,41                      |           |                               | кнура натиснути En                    |                         |
| 15  |                                               |                              |                       |                     |                          |                            |                                                  |                           |           |                               |                                       |                         |
| 16  | 8                                             |                              |                       |                     |                          |                            |                                                  |                           |           |                               |                                       |                         |
| 17  | 8                                             |                              |                       |                     |                          |                            |                                                  |                           |           |                               |                                       |                         |
| 18  | 8 <sub>k</sub>                                |                              |                       |                     |                          |                            |                                                  |                           |           |                               |                                       |                         |
| 19  | 8                                             |                              |                       |                     |                          |                            |                                                  |                           |           |                               |                                       |                         |
| 20  | 8                                             |                              |                       |                     |                          |                            |                                                  |                           |           |                               |                                       |                         |
| 21  | 8                                             |                              |                       |                     |                          |                            |                                                  |                           |           |                               |                                       |                         |
| 22  | 8                                             |                              |                       |                     |                          |                            |                                                  |                           |           |                               |                                       | $\overline{\mathbf{r}}$ |
|     | Лист1<br>$\sim$                               | Дані помісі                  | Реєстр<br>Картки<br>٠ | Оцінка кнурів       | Структура стада          | Оцінка свином<br>$\bullet$ | $\cdots \quad \oplus$<br>$\overline{A}$<br>$\pm$ |                           |           |                               | $\bullet$                             | $\overline{\mathbb{E}}$ |

*Рис 4. Приклад оцінка продуктивності кнура за алгоритмом в середовищі Excel*

Сервісні функції – допомагають працювати із алгоритмом *Excel* «Первинний зоотехнічний облік». Так, у таблиці є п'ять таких повідомлень: немає картки кнура, чи свиноматки (потрібно занести тварину до бази даних), помилка запису (орфографічна помилка або дві тварини з одним номером), немає синхронізації, запис застарів (можна видаляти формули для оптимізації роботи таблиці).

На виробництві буває втрата зоотехнічної інформації (сама поширена втрата вушних бирок та втрата можливостей ідентифікувати тварину за татуюванням). З'являються тварини без даних на любому етапі виробничого циклу і алгоритм *Excel* «Первинний зоотехнічний облік» адаптований до таких та інших ситуацій із втратою даних.

На випадок втрати можливості ідентифікувати тварину, можна створити картку тварини на любому етапі виробничого циклу навіть за повної відсутності даних про тварину. При цьому перша картка на тварину автоматично вибракується через деякий час.

Електронні версії журналів «Журнал обліку парування (осіменіння) маточного поголів'я свиней» (форма № 4-св), «Журнал обліку опоросів свиноматок та приплоду поросят» (форма № 5-св) в алгоритмі *Excel* «Первинний зоотехнічний облік» поєднуються та синхронізуються автоматично, але бувають помилки в записах. У разі виявлення помилки таблиці видає сервісне повідомлення помилка синхронізації, при цьому відповідна ячейка набуває помаранчевого кольору (рис 5). При цьому таблиця продовжує працювати, за необхідності помилку можна виявити через лист «Пошук осіменіння» та виправити в листі осіменінь чи листі опоросів.

| ⊿      |          | $\mathbf{v} = \mathbf{1}$<br>$\times$ | $\checkmark$         | $f_{\rm x}$ | 2523G                                    |        |               |                  |          |                                 |                     |                                       |                                                                                        |                  |            |                 |          |               |
|--------|----------|---------------------------------------|----------------------|-------------|------------------------------------------|--------|---------------|------------------|----------|---------------------------------|---------------------|---------------------------------------|----------------------------------------------------------------------------------------|------------------|------------|-----------------|----------|---------------|
|        | F.       | G                                     | н.                   |             |                                          | K      | L.            | м                | N        | $\circ$                         | P                   | $\Omega$                              | $\mathbb{R}$                                                                           | s                | т          | $\cup$          | v        | W             |
| 5      |          |                                       |                      |             |                                          |        |               |                  |          |                                 |                     |                                       | 1 Дані записувати в кольорові стовпчики Вибраковувати в "Дані порода" та "Дані помісі" |                  | #          |                 | P        | $\circ$       |
| 6      | Сис-тема |                                       | Синх<br>DO-<br>низац |             | Неткар - ия - N2 п - N2 СВИН - N2 хрян - |        | Дата<br>OCIM. | Молоді<br>корпус | Позначки | Результат<br>УЗД/<br>Вибраковка | Кратність<br>осімен | Ne Bankey<br>перегула на<br>листі Ос. | Дата<br>Перегула /<br>Вибраковки                                                       | Дні після<br>oc. | Результат  | Лата<br>опороса |          | ЖИВИХ МЕРТВИХ |
| 4863 & |          |                                       |                      |             | 16 2523 G                                | 1410PI | 6.9.21        |                  |          |                                 | OC Nº2              | 7.1.00                                | 27.9.21                                                                                |                  | 21 перегул |                 |          |               |
| 4864 & |          |                                       |                      |             | 17 2860G                                 | 1410PI | 6.9.21        |                  |          |                                 | OC Nº3              | 8.1.00                                | 27.9.21                                                                                |                  | 21 перегул |                 |          |               |
| 4865 & |          |                                       |                      |             | 18 2317G                                 | 1410PI | 6.9.21        |                  |          |                                 | OC Nº1              |                                       |                                                                                        |                  | 29.12.21   | 30.12.21        | 15       |               |
| 4866 & |          |                                       |                      |             | 19 1479G                                 | 1410PI | 6.9.21        |                  |          |                                 | OC Nº1              |                                       |                                                                                        |                  | 29,12,21   | 30.12.21        | 14       |               |
| 4867 & |          |                                       |                      |             | 20 258Y                                  | 1410PI | 6.9.21        |                  |          |                                 | OC Nº2              | 11.2.00                               | 28.9.21                                                                                |                  | 22 перегул |                 |          |               |
| 4868 & |          |                                       |                      |             | 21 1670G                                 | 1410PI | 6.9.21        |                  |          |                                 | OC Nº1              | 16.2.00                               | 5.10.21                                                                                |                  | 29 перегул |                 |          |               |
| 4869 & |          |                                       |                      |             | 22 2026L                                 | 1410PI | 6.9.21        |                  |          |                                 | OC Nº1              |                                       |                                                                                        |                  | 29.12.21   |                 |          |               |
| 4870 & |          |                                       |                      |             | 23 0718A                                 | 1410PI | 6.9.21        |                  |          |                                 | OC Nº1              |                                       |                                                                                        |                  | 29.12.21   | 30.12.21        | 14       |               |
| 4871 & |          |                                       |                      |             | 24 1474G                                 | 1410PI | 6.9.21        |                  |          |                                 | OC Nº1              |                                       |                                                                                        |                  | 29.12.21   | 30.12.21        | 12       |               |
| 4872 & |          |                                       |                      |             | 25 0466A                                 | 1410PI | 6.9.21        |                  |          |                                 | OC Nº1              |                                       |                                                                                        |                  | 29.12.21   | 30.12.21        | 14       |               |
| 4873 & |          |                                       |                      |             | 26 1156G                                 | 1410PI | 6.9.21        |                  |          |                                 | OC Nº1              |                                       |                                                                                        |                  | 29.12.21   | 30.12.21        | 16       |               |
| 4874 & |          |                                       |                      |             | 27 2205G                                 | 1410PI | 6.9.21        |                  |          |                                 | OC Nº1              |                                       |                                                                                        |                  | 29.12.21   | 29.12.21        | 20       |               |
| 4875 & |          |                                       |                      |             | 28 1023 G                                | 1410PI | 6.9.21        |                  |          |                                 | OC Nº1              |                                       |                                                                                        |                  | 29.12.21   | 30.12.21        | <b>q</b> |               |
| 4876 & |          |                                       |                      |             | 29 1895G                                 | 1410PI | 6.9.21        |                  |          |                                 | OC Nº1              |                                       |                                                                                        |                  | 29.12.21   | 29.12.21        | 18       |               |
| 4877 & |          |                                       |                      |             | 30 1160G                                 | 1410PI | 6.9.21        |                  |          |                                 | OC Nº1              |                                       |                                                                                        |                  | 29.12.21   | 30.12.21        | 15       |               |
| 4878 & |          |                                       |                      |             | 31 1729 G                                | 1410PI | 6.9.21        |                  |          |                                 | OC Nº1              |                                       |                                                                                        |                  | 29.12.21   | 30.12.21        | 16       |               |
| 4879 & |          |                                       |                      |             | 32 1653G                                 | 1410PI | 6.9.21        |                  |          |                                 | OC Nº1              |                                       |                                                                                        |                  | 29.12.21   | 29.12.21        | 13       |               |
| 4880 & |          |                                       |                      |             | 33 2734G                                 | 1410PI | 6.9.21        |                  |          |                                 | OC Nº1              |                                       |                                                                                        |                  | 29.12.21   | 3.1.22          | 12       |               |
| 4881 & |          |                                       |                      |             | 34 1672G                                 | 1410PI | 6.9.21        |                  |          |                                 | OC Nº1              |                                       |                                                                                        |                  | 29.12.21   | 27.12.21        | 12       |               |
| 4882 & |          |                                       |                      |             | 35 0191A                                 | 1410PI | 6.9.21        |                  |          |                                 | OC Nº1              |                                       |                                                                                        |                  | 29.12.21   |                 |          |               |
| 4883 & |          |                                       |                      |             | 36 0722G                                 | 1410PI | 6.9.21        |                  |          |                                 | OC Nº1              |                                       |                                                                                        |                  | 29.12.21   | 30.12.21        | 10       |               |
| 4884 & |          |                                       |                      |             | 37 347Y                                  | 417Y   | 6.9.21        |                  |          |                                 | OC Nº1              |                                       |                                                                                        |                  | 29.12.21   | 28.12.21        | 18       |               |
| 4885 & |          |                                       |                      |             | 38 1678 G                                | 1410PI | 6.9.21        |                  |          |                                 | OC Nº1              |                                       |                                                                                        |                  | 29.12.21   | 30.12.21        | 16       |               |
| 4886 & |          |                                       |                      |             | 39 0344G                                 | 2586PI | 7.9.21        |                  |          |                                 | OC Nº1              |                                       |                                                                                        |                  | 30.12.21   | 2.1.22          | 13       |               |
| 4887 & |          |                                       |                      |             | 40 0888A                                 | 2586PI | 7.9.21        |                  |          |                                 | OC Nº1              |                                       |                                                                                        |                  | 30.12.21   | 2.1.22          | 13       |               |
| 4888 & |          |                                       |                      |             | 41 2450PI                                | 2586PI | 7.9.21        |                  |          |                                 | OC Nº2              |                                       |                                                                                        |                  | 30.12.21   | 2.1.22          | 9        |               |

*Рис 5. Помилка синхронізації лист осіменіння за алгоритмом в середовищі Excel*

Розроблений нами алгоритм в середовищі *Excel* «Первинний зоотехнічний облік» створено для полегшення ведення племінного обліку відповідно до вимог чинної «Інструкції з ведення племінного обліку у свинарстві», що забезпечує можливість фахівцям-обліковцям і зоотехнікам з племінної справи в напівавтоматизованому режимі здійснювати ведення основних форм племінного обліку, забезпечує прискорення обробки первинної інформації і проведення її аналізу з мінімальними затратами часу та праці на перехідному етапі переходу від паперового до електронного обліку з племінної справи або через обмежені матеріальні ресурси господарства, що не дозволяє придбати ліцензійний продукт.

Отже, ми рекомендуємо розроблений алгоритм в середовищі *Excel* «Первинний зоотехнічний облік» застосовувати в невеликих племінних господарствах та товарних свинофермах для роботи з масивом тварин основного

стада з метою розуміння ситуації в стаді та своєчасного виявлення і профілактики можливих виробничих проблем (перегули, низька продуктивність тощо). Подані форми до таблиць формуються автоматично в електронній формі, без зайвих затрат праці та матеріальних ресурсів. Крім того, можна застосовувати розроблений алгоритм в середовищі *Excel* у формі електронної таблиці в умовах великих племінних господарствах при їх переході із паперової форми обліку до електронної та запровадження спеціальних програмних продуктів комерційного виробництва. Алгоритм в середовищі *Excel* «Первинний зоотехнічний облік» постійно вдосконалюється, нині триває робота над розробкою 11 листа «Оцінка свиноматок із використанням селекційних індексів».

**Висновки:** Розроблений алгоритм *Excel* «Первинний зоотехнічний облік» ̶ це швидкий та зручний спосіб сформувати основні форми племінного обліку за потреби виведення необхідних звітів на екран монітору та у паперовій формі.

1. Переваги використання розробленого алгоритму *Excel* на прикладі роботи племінного репродуктору з розведення свиней породи п'єтрен ТОВ «Арцизька м'ясна компанія» : підбір пар з урахуванням ступеня спорідненості між тваринами для запобігання інбридингу за Шапоружем та коефіцієнтом Райта-Кисловського, інформація щодо наявності свиноматок в стаді та структура стада в режимі реального часу, швидка та ефективна оцінка продуктивності кнурів, свиноматок, ремонтного та племінного молодняку та інше.

2. Недоліки розробленого алгоритму *Excel* «Первинний зоотехнічний облік» – достатньо ефективна робота алгоритму з відносно невеликою кількістю тварин (100-200 голів оптимально, а максимум становить до 500 голів основних свиноматок), деякі таблиці формуються вручну та час від часу необхідно проводити вручну оптимізацію бази даних.

3. Розроблений алгоритм *Excel* «Первинний зоотехнічний облік» рекомендується для використання в умовах племінних господарств як перехідний етап до наступного використання професійних програм для ведення племінного та зоотехнічного обліку в умовах обмеження витрат матеріальних ресурсів.

# **БІБЛІОГРАФІЯ**

1. Аграрний центр: програмне забезпечення, інформаційні послуги. URL: [https://agro.agroc.com.ua/KORAL/tree\\_ration.htm](https://agro.agroc.com.ua/KORAL/tree_ration.htm) (дата звернення: 10.02.21.)

2. Ващенко П. А., Березовський М. Д., Цибенко В. Г. Обґрунтування факторів для включення у модель визначення племінної цінності свиней за відтворювальними якостями. *Вісник Сумського національного аграрного університету*. *Серія «Тваринництво».* Суми, 2018. Вип. 2 (34). С. 136–143.

3. Ващенко П. А. Прогнозування племінної цінності свиней на основі лінійних моделей селекційних індексів та ДНК-маркерів : автореф. дис. … д-ра с. г. наук : 06.02.01 «Розведення та селекція тварин» / Миколаїв. нац. аграр. ун-т. Миколаїв, 2019. 43 с.

4. Гетя А. А., Ващенко П. А., Березовський М. Д. Методичні рекомендації щодо збору первинних даних зоотехнічного обліку для визначення племінної цінності свиней в автоматизованому режимі (затверджені Науково-технічною радою Мінагрополітики від 14.12.2010). Полтава: Інститут свинарства ім. О. В. Квасницького, 2010

5. Закон України «Про ідентифікацію та реєстрацію тварин». URL: <https://zakon.rada.gov.ua/laws/show/1445-17#Text> (дата звернення 10.02.21.)

6. Інструкція з бонітування свиней; Інструкція з ведення племінного обліку у свинарстві. Київ: ВПЦ «Київський ун-т», 2003. 64 с.

7. IT-технології у тваринництві: рано чи пізно. URL: <http://www.agroprofi.com.ua/statti/1826-it-2> (дата звернення 10.02.21.)

8. Лихач В. Я. Обґрунтування, розробка та впровадження інтенсивнотехнологічних рішень у свинарстві : монографія. Миколаїв : МНАУ, 2016. 227 с.

9. Луговий С. І., Лихач В. Я., Лихач А. В., Сердюк М. М., Сердюк Ю. М.. Автоматизована інформаційна система «Акцент – племінний облік у свинарстві» в селекції тварин. *Свинарство:* міжвідом. темат. наук. зб. Полтава, 2015. Вип. 67.  $C. 90-95.$ 

10. Наказ Мінстерства аграрної політики та продовльства України «Про затвердження Порядку ідентифікації та реєстрації свиней». URL: <https://zakon.rada.gov.ua/laws/show/z0154-18#Text> (дата звернення 10.02.21.)

11. Небылица Н. С. Эффективность автоматизированной системы племенного учёта и оценки свиней. *Современные тенденции и технологические инновации в свиноводстве:* материалы ХІХ Международной науч.-практ. конф. (Горки, 4–6 октября 2012 г.). Горки : БГСХА, 2012. С. 122–125.

12. Сердюк М. М., Луговий С. І., Сердюк Ю. М., Костоглод Б. О. Інформаційні технології в племінному свинарстві України. *Матеріали ІІІ Міжнародної науково-методичної конференції* / Чернів. нац. ун-т ім. Ю. Федьковича. Чернівці: Друк Арт, 2013. С. 242–245 с.

13. Євстафієва Ю. М., Бучковська В. М. ІТ-технології у тваринництві. URL: [http://dspace.tnpu.edu.ua/bitstream/123456789/16917/1/Yevstafiieva\\_Buchkovska.pdf](http://dspace.tnpu.edu.ua/bitstream/123456789/16917/1/Yevstafiieva_Buchkovska.pdf) (дата звернення 10.02.21.)

14. Jakubec, V. Obecný model pro genetické efekty ve šlechtění živočichů. *Živ. Výroba*. 1993. Vol. 38. S. 861–873.

15. Peltoniemi, O. A., Tast T. A., & Love R. J. Factors affecting reproduction in the pig: seasonal effects and restricted feeding of the pregnant gilt and sow. *Anim. Reprod. Sci*. 2000. Vol. 60–61. Р. 173–184.

16. Šprysl М., J. Čítek & Stupka R. The significance of the effects influencing the reproductive performance in pigs. *Research in pig breeding.* 2012. Vol. 6(1). S. 54–58.

# **REFERENCES**

1. *Ahrarnyi tsentr: prohramne zabezpechennia, informatsiini posluhy* [Agrarian center: software, information services]. Retrived from [https://agro.agroc.com.ua/KORAL/tree\\_ration.htmм](https://agro.agroc.com.ua/KORAL/tree_ration.htmм) [in Ukrainian] (date of access: 15.03.2021).

2. Vashchenko, P. A., Berezovskyi, M. D., & Tsybenko, V. G. (2018). Obgruntuvannia faktoriv dlia vkliuchennia u model vyznachennia pleminnoi tsinnosti svynei za vidtvoriuvalnymy yakostiamy [The selection of factors for inclusion in the model of assigning the pedigree value of pigs for breeding qualities]. *Bulletin of Sumy National Agrarian University. Livestock series.* Sumy, 2 (34), 136–143 [in Ukrainian].

3. Vashchenko, P. A. (2019). Prohnozuvannia pleminnoi tsinnosti svynei na osnovi liniinykh modelei selektsiinykh indeksiv ta DNK-markeriv [Prediction of breeding value of pigs on the basis of linear models of breeding indices and DNA markers]. (Extended abstract of Doctor's thesis). Mykolaiv [in Ukrainian].

4. Getia, A. A., Vashchenko, P. A., & Berezovskyi, M. D. (2010). *Metodychni rekomendatsii shchodo zboru pervynnykh danykh zootekhnichnoho obliku dlia vyznachennia pleminnoi tsinnosti svynei v avtomatyzovanomu rezhymi* (zatverdzheni Naukovo-tekhnichnoiu radoiu Minahropolityky vid 14.12.2010) [Methodical recommendations for the collection of primary zootechnical records for determining the

breeding value of pigs in an automated mode, approved by the Scientific and Technical Council of the Ministry of Agrarian Policy of 14.12.2010 [in Ukrainian].

5. Zakon Ukrainy «Pro identyfikatsiiu ta reiestratsiiu tvaryn [Law of Ukraine "On identification and registration of animals»]. URL: <https://zakon.rada.gov.ua/laws/show/1445-17#Text> [in Ukrainian].

6. *Instruktsiia z bonituvannia svynei; Instruktsiia z vedennia pleminnoho obliku u svynarstvi* [Instructions for probing pigs; Instructions for keeping pedigree records in pig breeding.] (2003). Kyiv: Vydavnycho-polihrafichnyi tsentr «Kyivskyi universytet» [in Ukrainian].

7. IT-tekhnolohii u tvarynnytstvi: rano chy pizno [IT technologies in animal husbandry: sooner or later]. Retrived from <http://www.agroprofi.com.ua/statti/1826-it-2> [in Ukrainian].

8. Lykhach, V. Ya. (2016). *Obgruntuvannia, rozrobka ta vprovadzhennia intensyvno-tekhnolohichnykh rishen u svynarstvi* [Justification, development and implementation of intensive technological solutions in pig farming]. Mykolaiv : MNAU [in Ukrainian].

9. Luhovyi, S. I., Lykhach, V. Ya., Lykhach, A. V., Serdiuk M. M., & Serdiuk Yu. M.. (2015). Avtomatyzovana informatsiina systema «Aktsent – pleminnyi oblik u svynarstvi» v selektsii tvaryn [Automated information system "Emphasis – pedigree accounting in pig breeding" in animal breeding]. *Svynarstvo* [Pig Bredeeng]. Poltava, 67, 90–95 [in Ukrainian].

10. Nakaz Minsterstva ahrarnoi polityky ta prodovlstva Ukrainy «Pro zatverdzhennia Poriadku identyfikatsii ta reiestratsii svynei» [Order of the Ministry of Agrarian Policy and Food of Ukraine «On approval of the Procedure for identification and registration of pigs»]. Retrived from [https://zakon.rada.gov.ua/laws/show/z0154-](https://zakon.rada.gov.ua/laws/show/z0154-18#Text) [18#Text](https://zakon.rada.gov.ua/laws/show/z0154-18#Text) [in Ukrainian].

11. Nebylica, N. S. (2012). Jeffektivnost' avtomatizirovannoj sistemy plemennogo uchjota i ocenki svinej. *Sovremennye tendencii i tehnologicheskie innovacii v svinovodstve*, materialy ХІХ Mezhdunarodnoj nauchno-praktichnoj konferencii [Efficiency of the automated system of breeding records and evaluation of pigs. Modern trends and technological innovations in pig breeding, Proceedings of the 19th International Scientific and Practical. conf]. Gorki : BGSHA [in Russian].

12. Serdiuk, M. M., Luhovyi, S. I., Serdiuk, Yu. M. & Kostohlod, B. O. (2013). *Informatsiini tekhnolohii v pleminnomu svynarstvi Ukrainy*, Materialy III Mizhnarodnoi naukovo-metodychnoi konferentsii [Information technologies in pedigree pig breeding in Ukraine, Proceedings of the 19th International Scientific and Practical conference]. Chernivtsi : Druk Art [in Ukrainian].

13. Yevstafiieva, Yu. M., Buchkovska, V. M. IT-tekhnolohii u tvarynnytstvi [IT-technologies in creation]. Retrived from [http://dspace.tnpu.edu.ua/bitstream/123456789/16917/1/](http://dspace.tnpu.edu.ua/bitstream/123456789/16917/1/%20Yevstafiieva_Buchkovska.pdf) Yevstafiieva Buchkovska.pdf [in Ukrainian].

14. Jakubec, V. (1993). Obecný model pro genetické efekty ve šlechtění živočichů. *Živ. Výroba*., 38, 861–873.

15. Peltoniemi, O. A., T. A. Tast, & R. J. Love. (2000). Factors affecting reproduction in the pig: seasonal effects and restricted feeding of the pregnant gilt and sow. *Anim. Reprod. Sci*., 60–61, 173–184.

16. Šprysl, М., J. Čítek, and R. Stupka. (2012). The significance of the effects influencing the reproductive performance in pigs. *Research in pig breeding,* 6 (1), 54–58.

# **PROSPECTS OF USING THE ALGORITHM IN THE ENVIRONMENT OF**  *MICROSOFT EXCEL* **AS AN INTERMEDIATE VARIANT OF ZOOTECHNICAL ACCOUNTING**

#### **O. V. Tatsii**, **R. L. Susol**

*Odesa State Agrarian University, Kanatna Str., 99, Odesa, Ukraine, 65039*

*Available on the domestic market, the program "Emphasis - pedigree accounting in pig breeding" provides the opportunity for accountants and breeding technologists to fully perform pedigree accounting, generate various types of reports, and plan the schedule of certain technological operations in an automated mode. However, there are not so many pig enterprises that use special software (Accent - pedigree accounting in pig breeding and Plem Office Pic) in Ukraine. According to the survey, it turned out that only about 20 % of surveyed enterprises use the specialized IT products. Therefore, the purpose of our work was to analyze the possibilities and prospects of using the Microsoft Excel program as an intermediate simplified option for keeping zootechnical and breeding records in the conditions of modern breeding and commodity enterprises for the production of pig products in Ukraine. The developed Excel algorithm "Primary zootechnical accounting" is a quick and convenient way to create the main forms of breeding accounting, if it is necessary, to display the necessary reports on the monitor screen or in the paper form. The advantages of using the developed Excel algorithm on the example of its use in the conditions of a breeding breeder for breeding Pietren pigs: selection of pairs taking into account the degree of kinship between animals to prevent inbreeding, the actual presence of sows in the herd and the structure of the herd in real time, evaluation of the productivity of boars, sows and others. Disadvantages of the developed Excel algorithm "Primary zootechnical accounting" - the algorithm works quite effectively with a relatively small number of animals (100-200 heads are optimal, and the maximum is up to 500 heads of the main sows), some tables are created manually, and from time to time it is necessary to manually optimize the database. The developed Excel algorithm "Primary zootechnical accounting" is recommended for use in the conditions of breeding farms as a transitional stage to the next use of professional programs for keeping breeding and zootechnical accounting in conditions of limiting the costs of material resources.*

*Key words: primary zootechnical accounting, algorithm, Excel program, breeding stock, pigs.*